# Multicloud CI/CD with OpenStack and Kubernetes

**OSDN 2018** 

### Hi, I'm Maxime

#### **Cloud Consultant**

- OpenStack
- Kubernetes
- Ceph
- CI/CD

# Introduction

## Multicloud

- Several providers
- Resiliency
- Vendor lock-in
- Cost & Hybrid
- Features & Locations

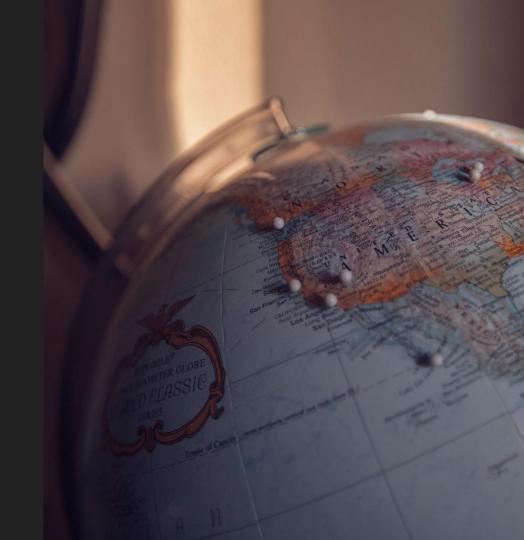

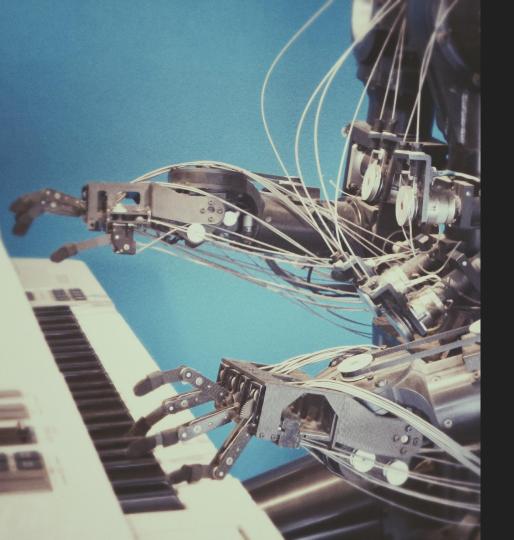

# CI/CD

- Fail fast
- Automation
- Consistency

# OpenStack & Kubernetes

- OpenStack
  - Open Infrastructure
  - API driven
  - 60 Public cloud AZs
- Kubernetes
  - Container ecosystem
  - Developer centric

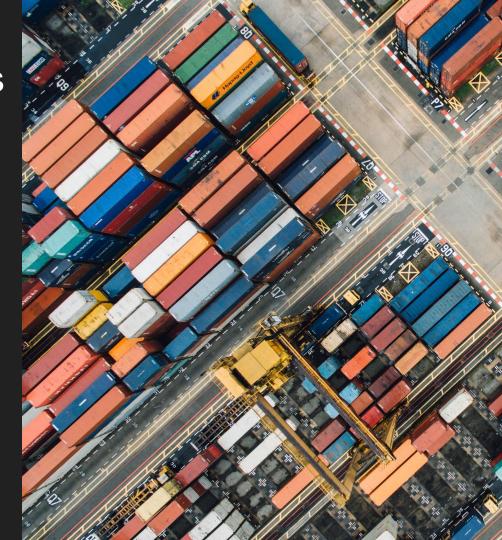

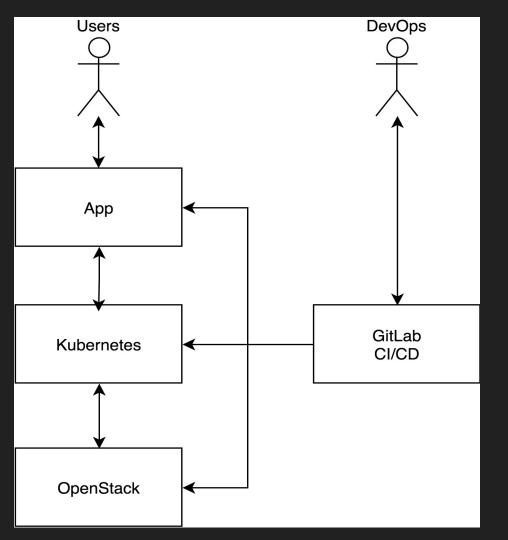

# Overview

**App**Business logic

**Kubernetes**Container platform

**OpenStack**Infrastructure as a Service

Multicloud architecture

# The edge

- DNS name
- Global load balancing
  - o CDN
  - o DNS
    - Geo routing (Route53, Dyn)
    - DIY Dynamic DNS
    - Round Robin

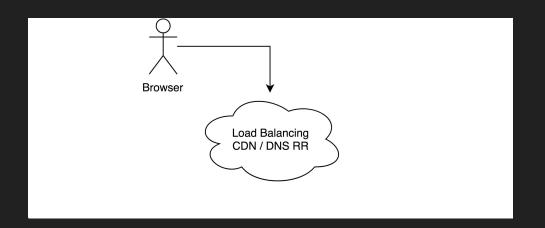

# The app

- 12 factor
- Dockerized
- HTTP based
- Distributed

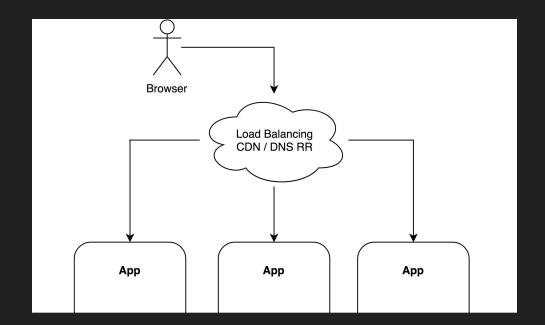

### Kubernetes

- Cloud abstraction
- 1 cluster per location
- Ingress
- Federation...

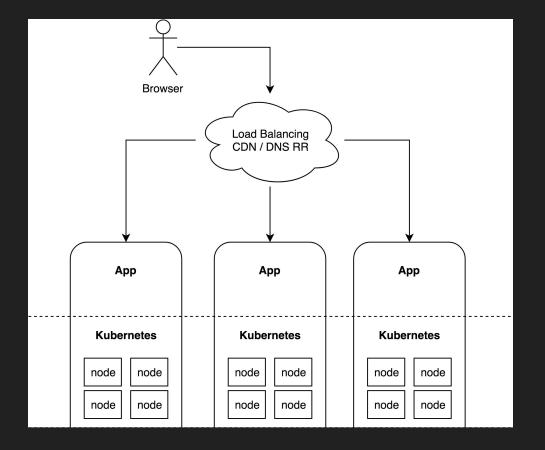

#### Kubernetes federation

- Authentication federation
  - o OpenID or Webhook
  - --oidc-issuer-url
  - --oidc-client-id
  - kubectl --auth-provider=oidc
    - or Kuberos
- Kubefed
  - One API to rule them all
  - V1 discontinued
  - V2 in development
    - Kube v1.11+
    - Beta Q4?
- DIY GitLab

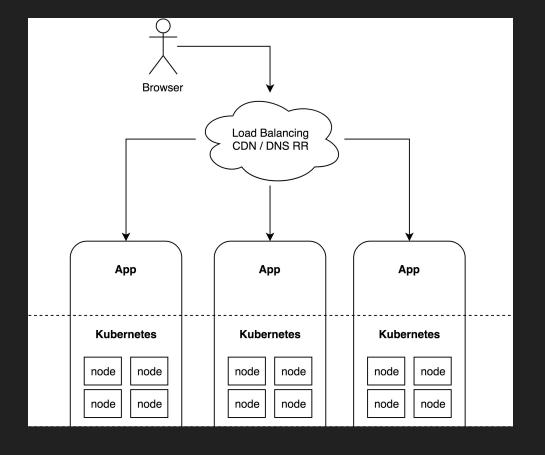

## OpenStack

- Nova
  - Servers / Instances
  - Security Groups
  - Key pairs
  - Server Groups (optional)
- Neutron
  - Network & Subnet
  - Router
  - Floating IPs

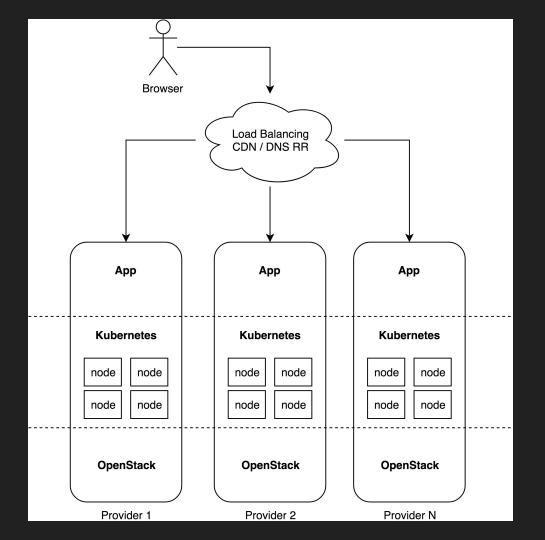

# Cloud agnostic tools

#### Infra tools

#### Heat

- OpenStack native
- O How about non-openstack clouds?
- Smaller ecosystem

#### Ansible

- Cloud modules os\_server, os\_floating\_ip, ...
- o Lots of clouds: AWS, GCP, VMware

#### Terraform

- Infra as a code
- Execution plan
- Even more cloud platforms

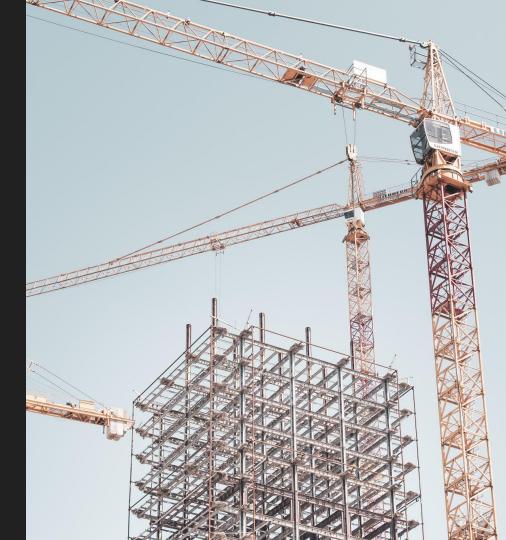

### Kubernetes install tools

- Magnum
  - OpenStack only
  - Smaller ecossytem
- Kops
  - No OpenStack support, AWS only
- Rancher
  - No OpenStack support
- Kubespray
  - Support: OpenStack, AWS, Azure,
    baremetal, VMware, ...
  - Ansible playbook
  - Terraform plans

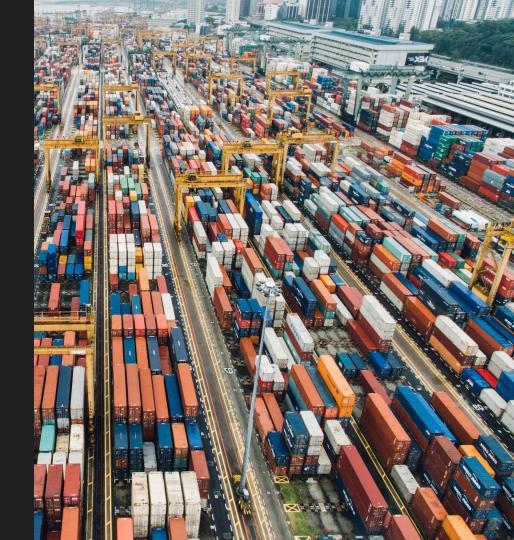

# Demo

Source: gitlab.com/multicloud-openstack-k8s

# Demo regions

- Stockholm ElastX
- London CityCloud
- Oslo Zetta
- Montreal VexxHost

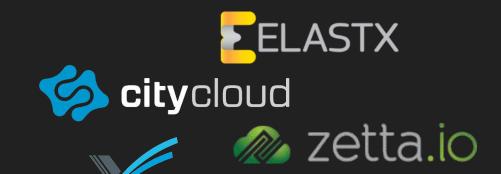

### Demo setup

- DNS RR
- Terraform
- Kubespray
- GitLab CI w/ Auto DevOps
  - o docker build && helm install

Source: gitlab.com/multicloud-openstack-k8s

# Demo

# Wrap Up

# Wrap Up

- Kubefed v2 is coming
- OpenStack interop is hard
  - Neutron routers
  - Floating IPs
- Common denominator vs Exceptions

# Thank you!

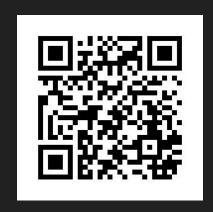

root314.com/presentations/

maxime@root314.com